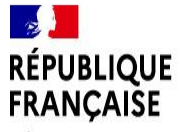

Liberté Égalité Fraternité

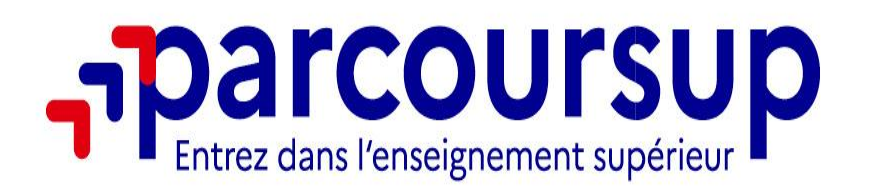

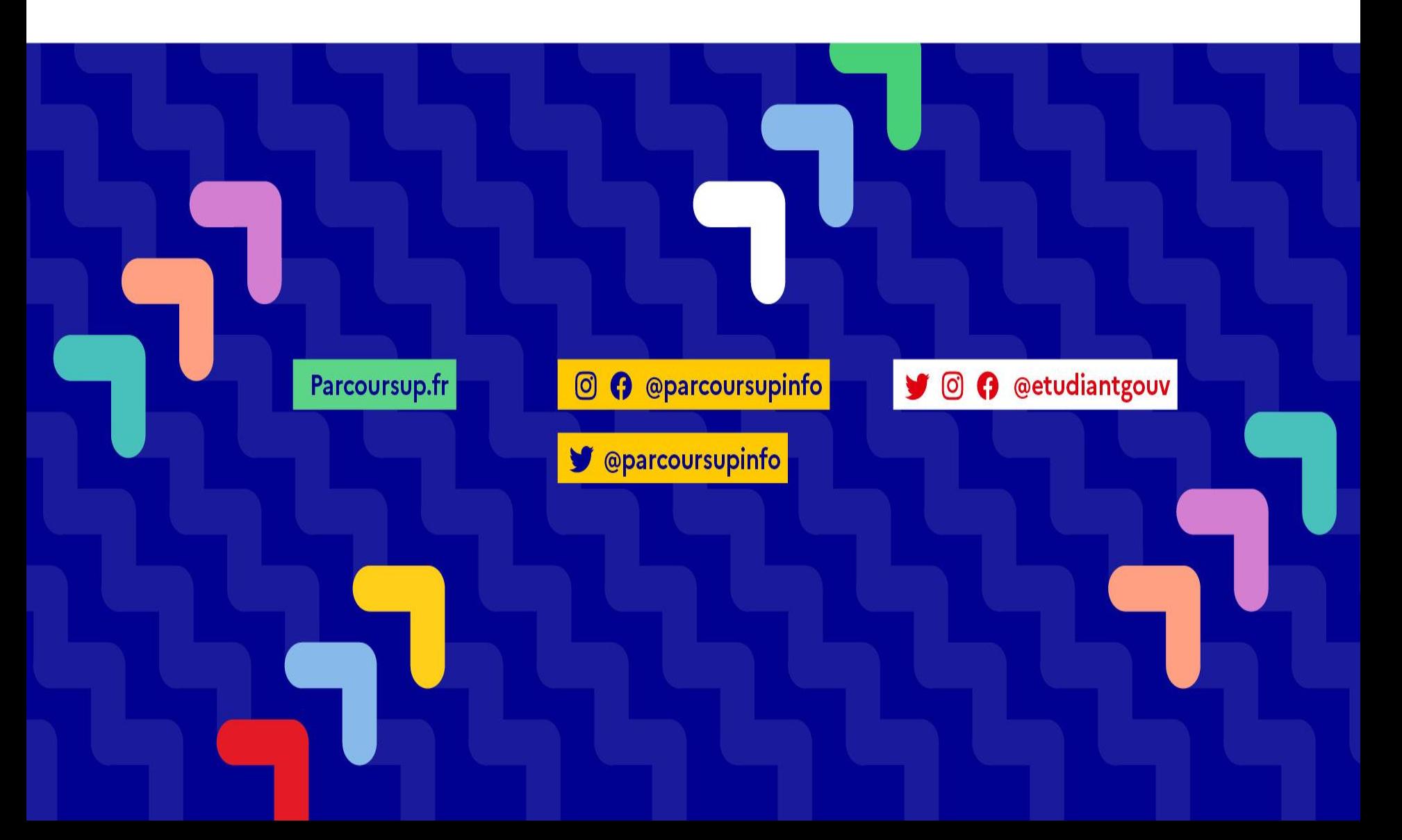

# **PARCOURSUP**

Un dispositif unique pour exprimer vos candidatures vers l'enseignement supérieur.

www.parcoursup.fr

**MELYCÉE L'OISELETELL** 

# Le calendrier 2024 en 3 étapes

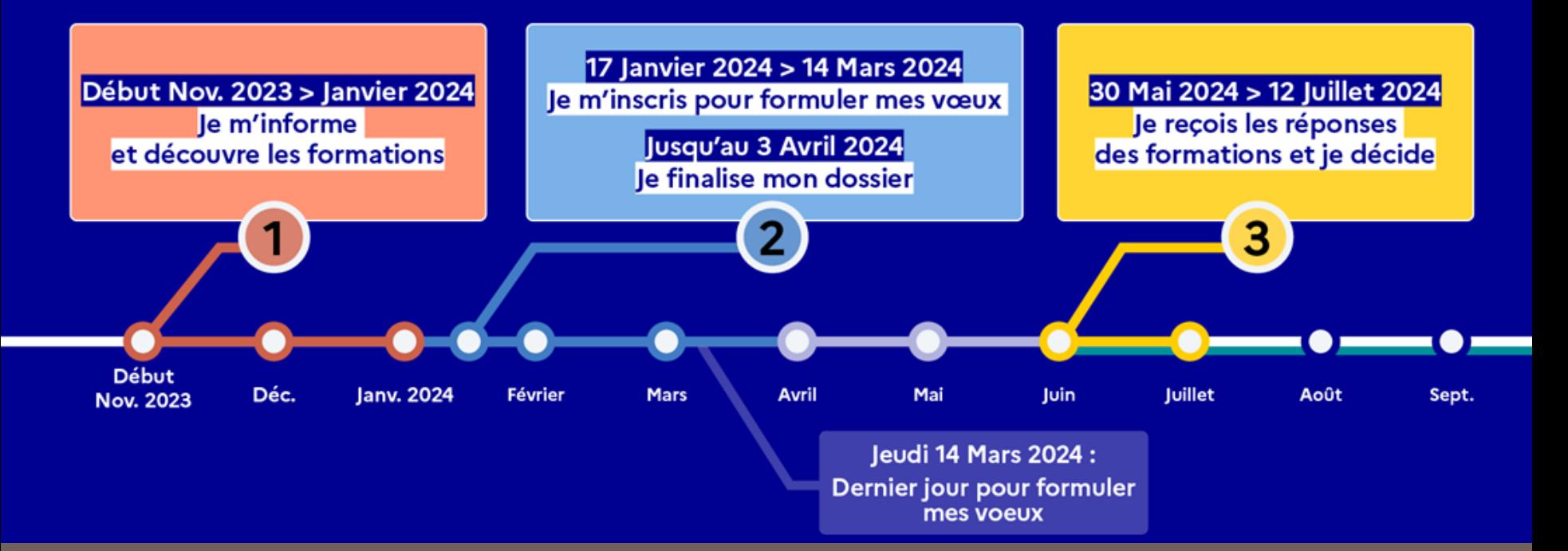

La plupart des formations de l'enseignement supérieur sont concernées :

La plupart des formations de l'enseignement supérieur sont concernées :

Tous les **BTS** (publics ou privés sous contrat),

La plupart des formations de l'enseignement supérieur sont concernées :

- Tous les **BTS** (publics ou privés sous contrat),
- toutes les **L1** (Licence 1ère Année), y compris avec « Accès Santé » : LAS, STAPS, …

La plupart des formations de l'enseignement supérieur sont concernées :

- Tous les **BTS** (publics ou privés sous contrat),
- toutes les **L1** (Licence 1ère Année), y compris avec « Accès Santé » : LAS, STAPS, …

 $\sqrt{2}$ la 1<sup>ère</sup> année commune PASS : parcours accès santé spécifique,

La plupart des formations de l'enseignement supérieur sont concernées :

- Tous les **BTS** (publics ou privés sous contrat),
- toutes les **L1** (Licence 1ère Année), y compris avec « Accès Santé » : LAS, STAPS, …
- √ la 1<sup>ère</sup> année commune PASS : parcours accès santé spécifique,
- les **CPGE** (classes préparatoires aux grandes écoles),

La plupart des formations de l'enseignement supérieur sont concernées :

- Tous les **BTS** (publics ou privés sous contrat),
- toutes les **L1** (Licence 1ère Année), y compris avec « Accès Santé » : LAS, STAPS, …
- la 1ère année PASS : parcours accès santé spécifique,
- les **CPGE** (classes préparatoires aux grandes écoles),
- les **BUT,**

La plupart des formations de l'enseignement supérieur sont concernées :

les **écoles d'ingénieur** à cycle préparatoire intégré,

La plupart des formations de l'enseignement supérieur sont concernées :

- les **écoles d'ingénieur** à cycle préparatoire intégré,
- $\checkmark$  Les instituts de sciences Politiques

La plupart des formations de l'enseignement supérieur sont concernées :

- les **écoles d'ingénieur** à cycle préparatoire intégré,
- $\checkmark$  Les instituts de sciences Politiques

 et bien d'autres : **MAN**, **DCG**, **BTSA**, école d'**architecture,** formations aux métiers de la culture, formations paramédicales, Ecoles nationales Vétérinaires (ENV), …

La plupart des formations de l'enseignement supérieur sont concernées :

- les **écoles d'ingénieur** à cycle préparatoire intégré,
- $\checkmark$  Les instituts de sciences Politiques
- et bien d'autres : **MAN**, **DCG**, **BTSA**, école d'**architecture,** formations aux métiers de la culture, formations paramédicales, Ecoles nationales Vétérinaires (ENV), …

**… y compris les formations sous statut d'apprenti**

De rares formations ne sont pas intégrées à parcoursup :

- **- certaines écoles privées de commerce ou d'ingénieur,**
- **certaines écoles d'art,**

Dans ce cas, des candidatures parallèles (Parcoursup et hors Parcoursup) sont possibles.

#### LYCÉE L'OISELET

# **Calendrier de la procédure**

#### Depuis le 20 décembre 2023 :

- Consultation possible **via un moteur de recherche** de la liste des formations concernées : Pour chaque formation vous aurez accès à : **leur spécificité, leurs attendus** (connaissances et compétences), leur **taux de réussite**, leurs **critères de sélection**, ...
- Possibilités de compléter les recherches sur **avenirs.onisep.fr**

#### **NELYCÉE L'OISELET**

# **Découvrir les formations**

#### **Utilisation du moteur de recherche**

12 formations consultables dans cette zone géographique.

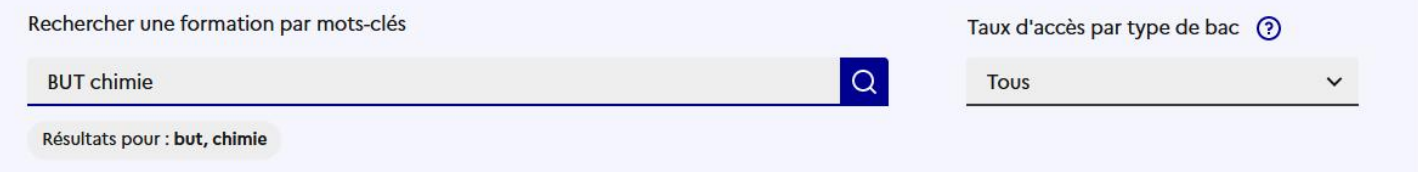

#### **Filtres**

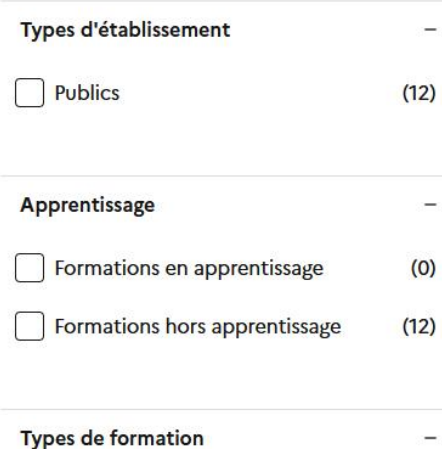

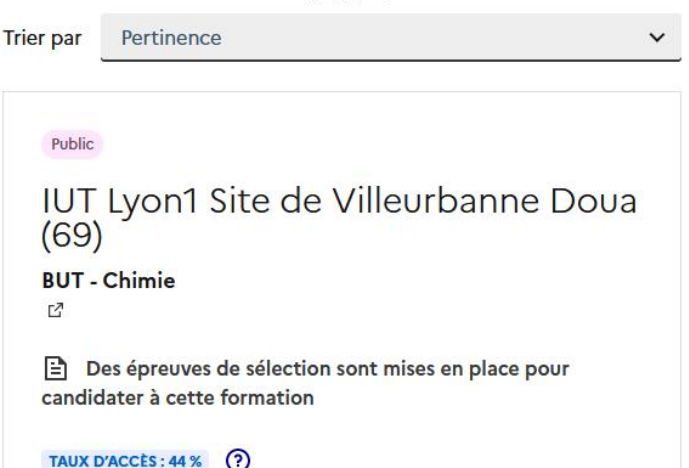

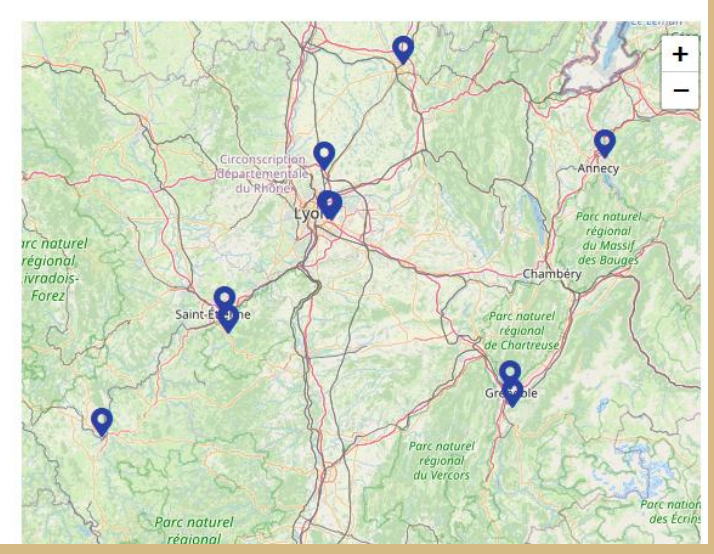

#### **NELYCÉE L'OISELET**

# **Découvrir les formations**

#### **Fiche de présentation de la formation**

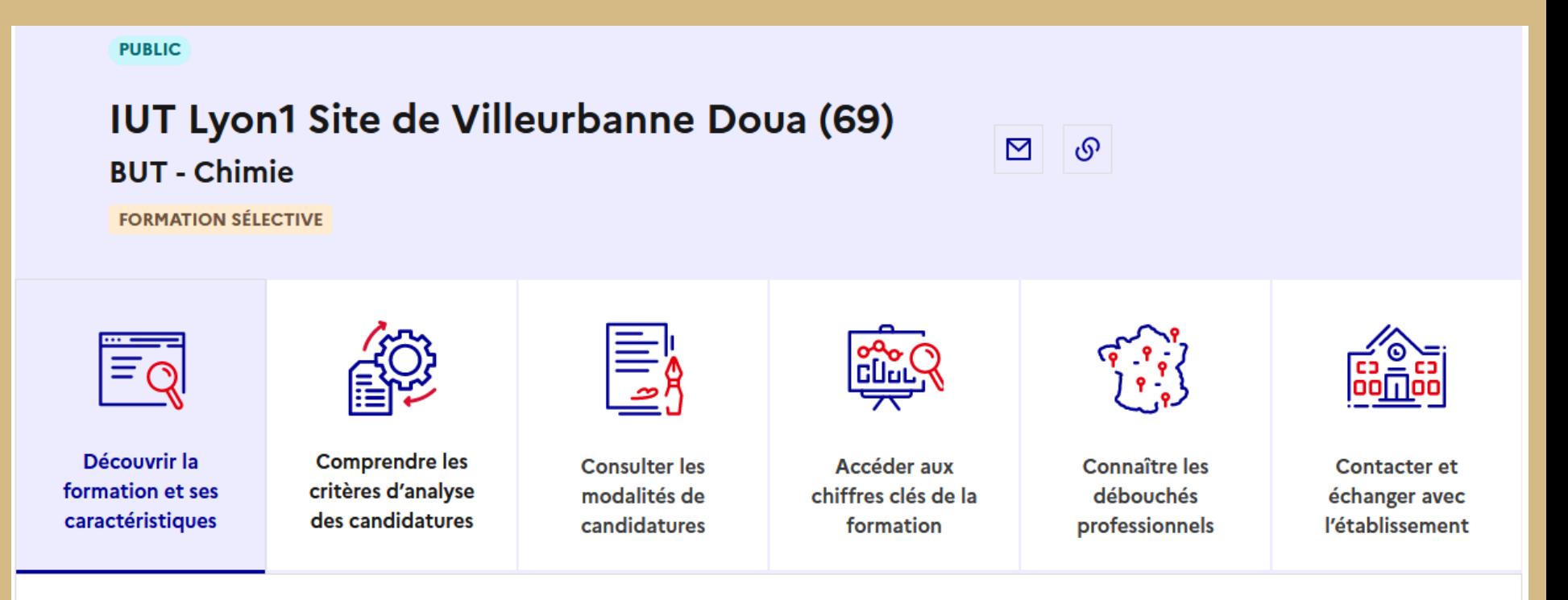

□ Du 17 janvier 2024 au 14 mars 2024 (inclus) :

# Inscription :

- Avec INE (identifiant national élève)
- en indiquant une adresse mail valide et régulièrement consultée.

**Attention** : Bien vérifier les données pré-remplies, les compléter et les corriger lors de la 1<sup>ère</sup> connexion.

□ Du 17 janvier 2024 au 14 mars 2024 (inclus) :

Début de saisie des vœux en utilisant le moteur de recherche multi-entrées.

#### □ Du 17 janvier 2024 au 14 mars 2024 (inclus)

- L'élève formule **jusqu'à 10 vœux**. (et éventuellement 10 vœux supplémentaires pour des formations en apprentissage)
- Certains vœux sont multiples. Un vœu peut alors se décliner en plusieurs sous-vœux : Leur nombre est alors limité selon le type de formation.

#### Du 17 janvier 2024 au 14 mars 2024 (inclus)

Par exemple : Un élève demande **un BTS tourisme** (cela compte pour **1 vœu**) mais cette formation existe dans de nombreux lycées et l'élève choisit, par exemple, 6 lycées dans lesquels il souhaiterait suivre cette formation (**6 sous-vœux**)

Au total l'élève peut faire jusqu'à 10 sous-vœux par formation et 20 sous-vœux au total sur parcoursup (sauf en IFSI, sciences Po, école vétérinaires où les sous-vœux ne sont pas limités).

Du 17 janvier 2024 au 14 mars 2024 (inclus)

> Les vœux ne sont pas classés.

 **Un compteur** dans le dossier candidat permet de connaître le nombre de vœux et sous-vœux utilisés (il est extrêmement rare qu'un élève atteigne la limite des vœux et sous-vœux)

#### LYCÉE L'OISELET **Compléter son dossier et comfirmer**

□ <u>Jusqu'au 3 avril 2024 (inclus)</u>

 Toutes les candidatures devront être complétées et confirmées avant le 3 avril (23h59) :

Activités et centres d'intérêts, lettre de motivation, préférences, …

(Dans le cas contraire, la candidature n'est pas transmise à l'établissement).

#### LYCÉE L'OISELET **Compléter son dossier et comfirmer**

#### □ Jusqu'au 3 avril 2024 (inclus)

- Le lycée transmet les bulletins et la fiche avenir de l'élève. Les élèves doivent vérifier que cette transmission s'est bien déroulée.
- La fiche avenir est renseignée par l'équipe pédagogique et le chef d'établissement qui donnent leur avis sur les capacités de l'élève à suivre les formations demandées.

#### LYCÉE L'OISELET **Phase d'admission**

□ Du 30 mai 2024 au 12 juillet 2024 :

L'élève reçoit quotidiennement, par mail et sur la messagerie de la plateforme, les réponses associées à chaque vœu.

L'élève répond obligatoirement aux propositions d'admission dans les délais impartis. (indiqués à côté de chaque réponse et variables selon l'avancement de la procédure).

A défaut de réponse, la proposition est perdue.

## ILYCÉE L'OISELET **Phase d'admission**

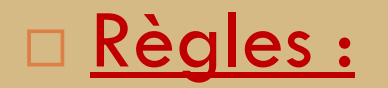

Pour les **filières sélectives** : Les réponses reçues sont :

- **OUI** ----------------------- l'élève **accepte** ou **renonce**

- **En attente d'une place** ---l'élève **maintient** ou **renonce**

**NON** ------------------------ Aucune action possible

### ILYCÉE L'OISELET **Phase d'admission**

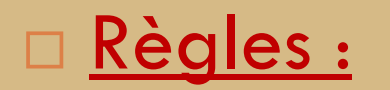

Pour les **filières non sélectives** :Les réponses reçues sont :

- **OUI** ----------------------- l'élève **accepte** ou **renonce**

- **OUI-SI** --------------------- l'élève **accepte** ou **renonce**

- **En attente d'une place** ---l'élève **maintient** ou **renonce**

### LYCÉE L'OISELET **Phase d'admission**

□ Règles : Formulations des réponses aux propositions :

- L'élève ne peut accepter qu'une seule proposition sur laquelle il a reçu un **OUI** ou un **OUI-SI**
- Il peut maintenir, s'il le souhaite, sa candidature pour des formations dans lesquelles il a reçu « en attente de place » : Répondre « Maintient » en même temps que l'acceptation du OUI

Il doit renoncer aux autres.

### ILYCÉE L'OISELET **Phase d'admission**

#### Règles : **Phase complémentaire**

A partir du 11 juin 2024, une phase complémentaire s'ouvre pour permettre prioritairement aux élèves qui n'ont reçu que des réponses négatives, de formuler de nouveaux vœux.

Les élèves ayant reçu des réponses positives peuvent aussi y participer pour accéder à des formations qui leur plaisent davantage mais dans la limite des places disponibles.

Vous pouvez alors formuler de nouveaux vœux et espérer une réponse favorable jusqu'à début septembre.

### LYCÉE L'OISELET **Phase d'admission**

- **Du 1er au 3 juillet :** Classement des vœux qui restent en attentes (pour accélérer la procédure et préparer la phase d'aide personnalisée)
- **À partir du 4 juillet :** Aide personnalisée pour les élèves n'ayant reçu aucune réponse positive (gérée par le CAES)

**12 juillet :** Dernier jour pour accepter une proposition

### LYCÉE L'OISELET **Phase d'admission**

#### $\Box$  Règles : Inscription administrative

Lorsque l'élève a terminé sa procédure en acceptant une proposition et en renonçant à toutes les autres et après les résultats du bac (8 juillet), il doit s'inscrire administrativement dans l'établissement choisi (procédure spécifique à chaque établissement consultable sur la plateforme)

## LYCÉE L'OISELET **Calendrier de la procédure**

## **Quelques conseils :**

- Ne pas faire de demandes auprès des établissements dans lesquels vous n'êtes pas sûrs de vouloir étudier.
- Bien regarder les attendus de chaque filière, de chaque établissement pour être sûr de correspondre à la formation et formuler une lettre de motivation cohérente.

# LYCÉE L'OISELET **Conseils**

- Réfléchir, en amont, à <u>l'ordre de préférence d</u>es vœux de manière à répondre sereinement et rapidement aux propositions reçues.

· Consulter votre messagerie très régulièrement à partir du 30 mai.

## **MUNICÉE L'OISELET Exemple**

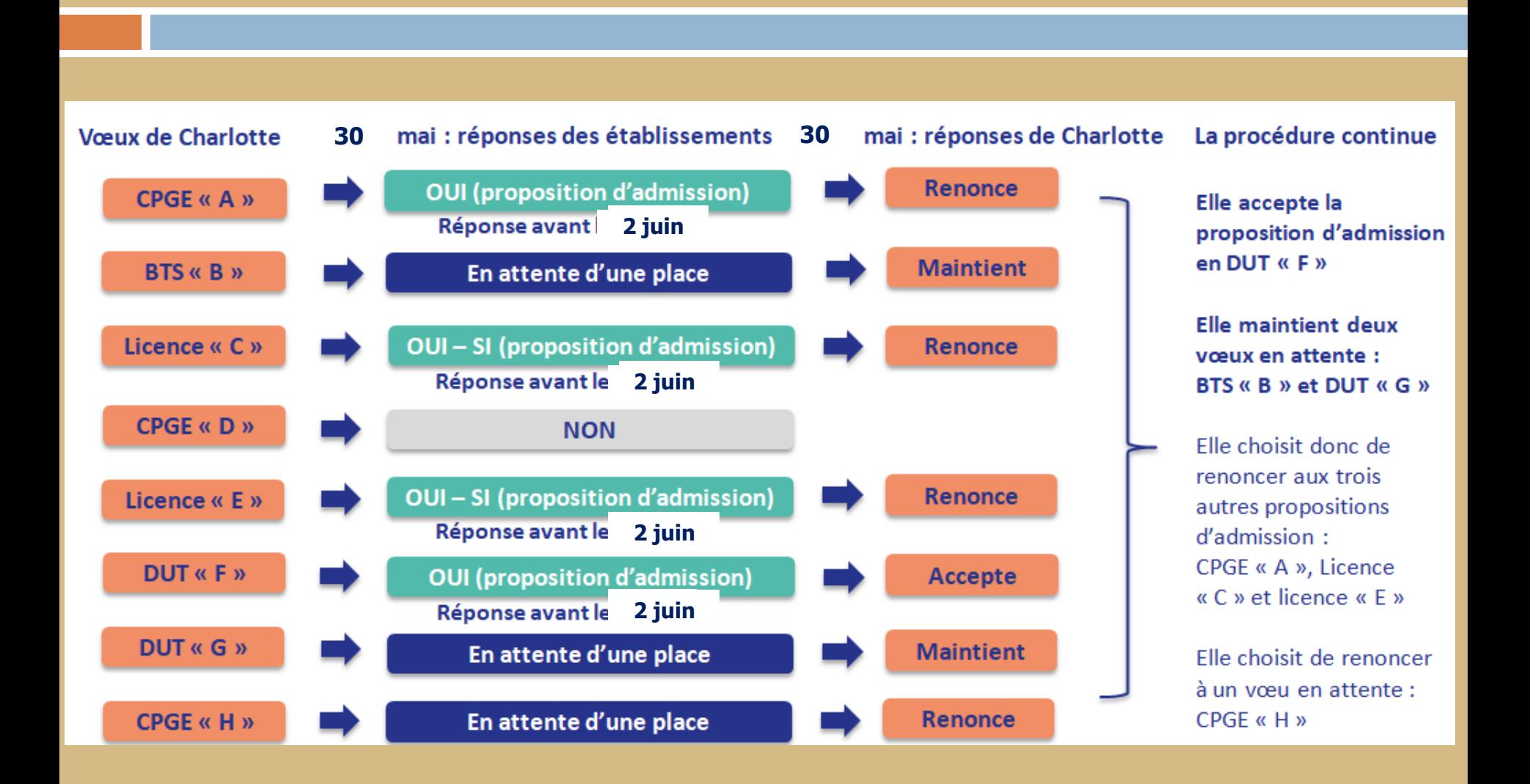

## MUNICÉE L'OISELET **Exemple**

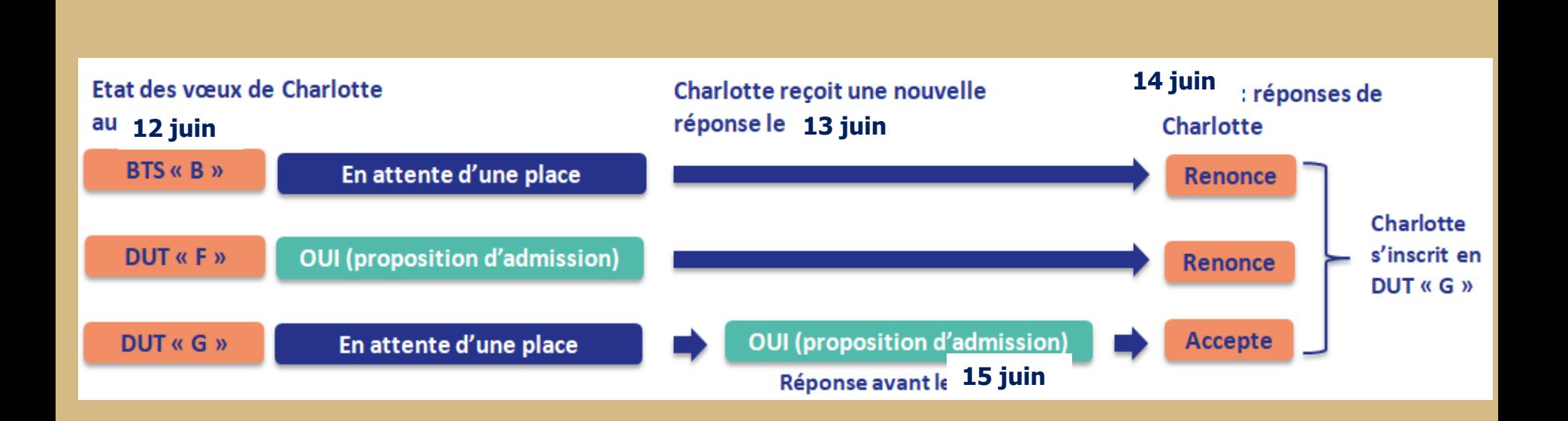

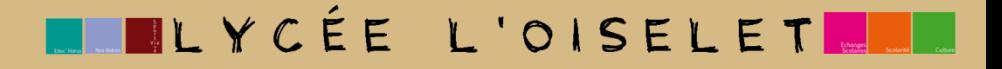

# **En cas de difficultés**

- o **Le numéro vert (à partir du 17 janvier 2024) : 0 800 400 070**  (Numéros spécifiques pour l'Outre-mer indiqués sur Parcoursup.fr)
- o **La messagerie contact** depuis le dossier Parcoursup
- o **Les réseaux sociaux (Instagram, Twitter, Facebook) pour suivre l'actualité de Parcoursup et recevoir des conseils**